## **แนวทางการป้องกันและการควบคุมสัตว์พาหะนำโรค**

- 1. กำหนดหน้าที่ความรับผิดชอบดำเนินการกำจัดสัตว์พาหะนำโรค
- 2. สำรวจพื้นที่ภายในสำนักงานเพื่อกำหนดจุดที่ต้องการควบคุมสัตว์พาหะนำโรค
- 3. กำหนดวิธีในการควบคุมสัตว์พาหะนำโรค พิจารณาคัดเลือกสารเคมีหรืออุปกรณ์ที่ใช้กำจัดสัตว์พาหะนำโรค
- 4. ตรวจร่องรอยสัตว์พาหะนำโรค และบันทึกผลลงในรายงานการตรวจสอบร่องรอยสัตว์พาหะนำโรค ทุกเดือน

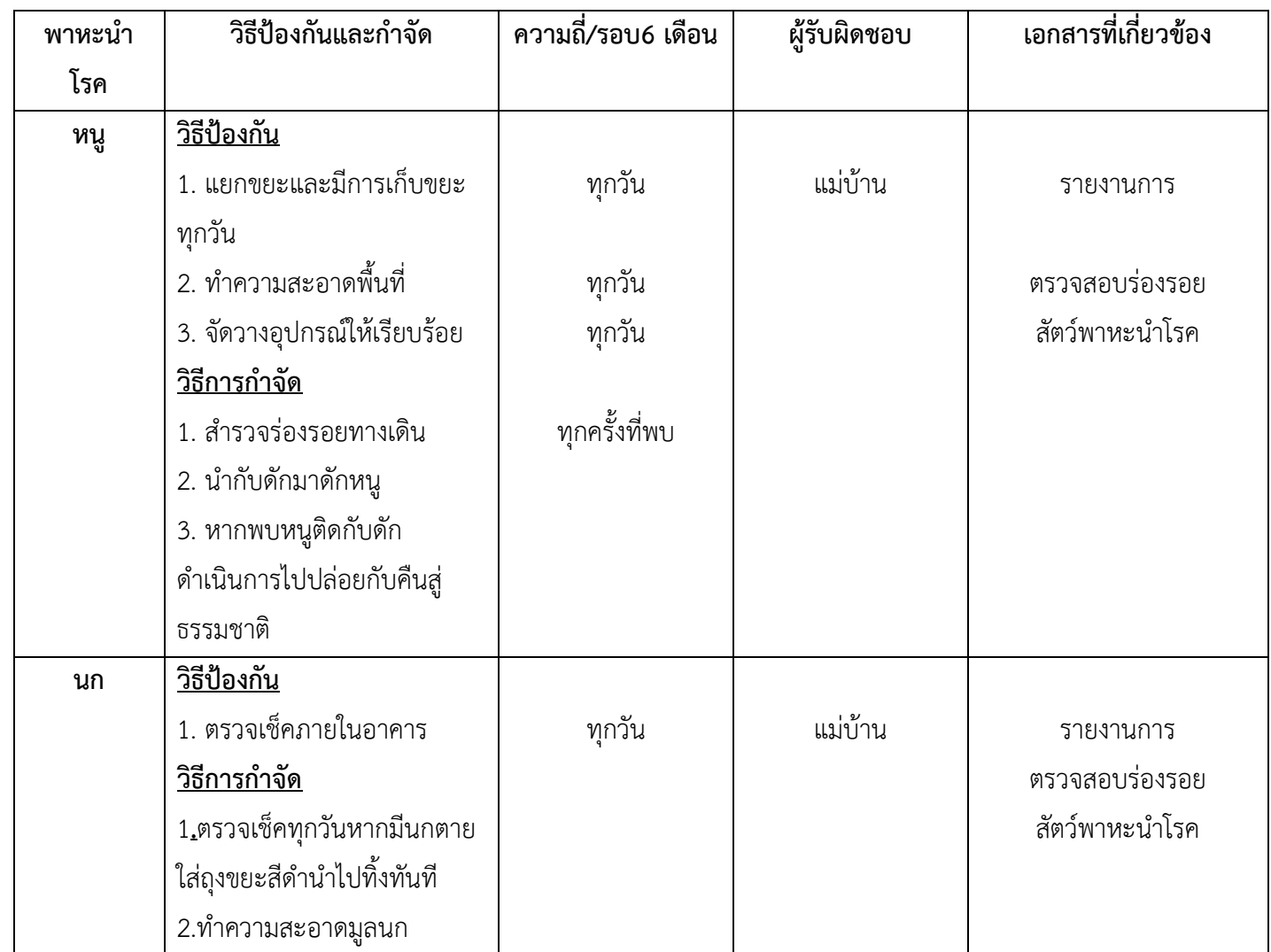

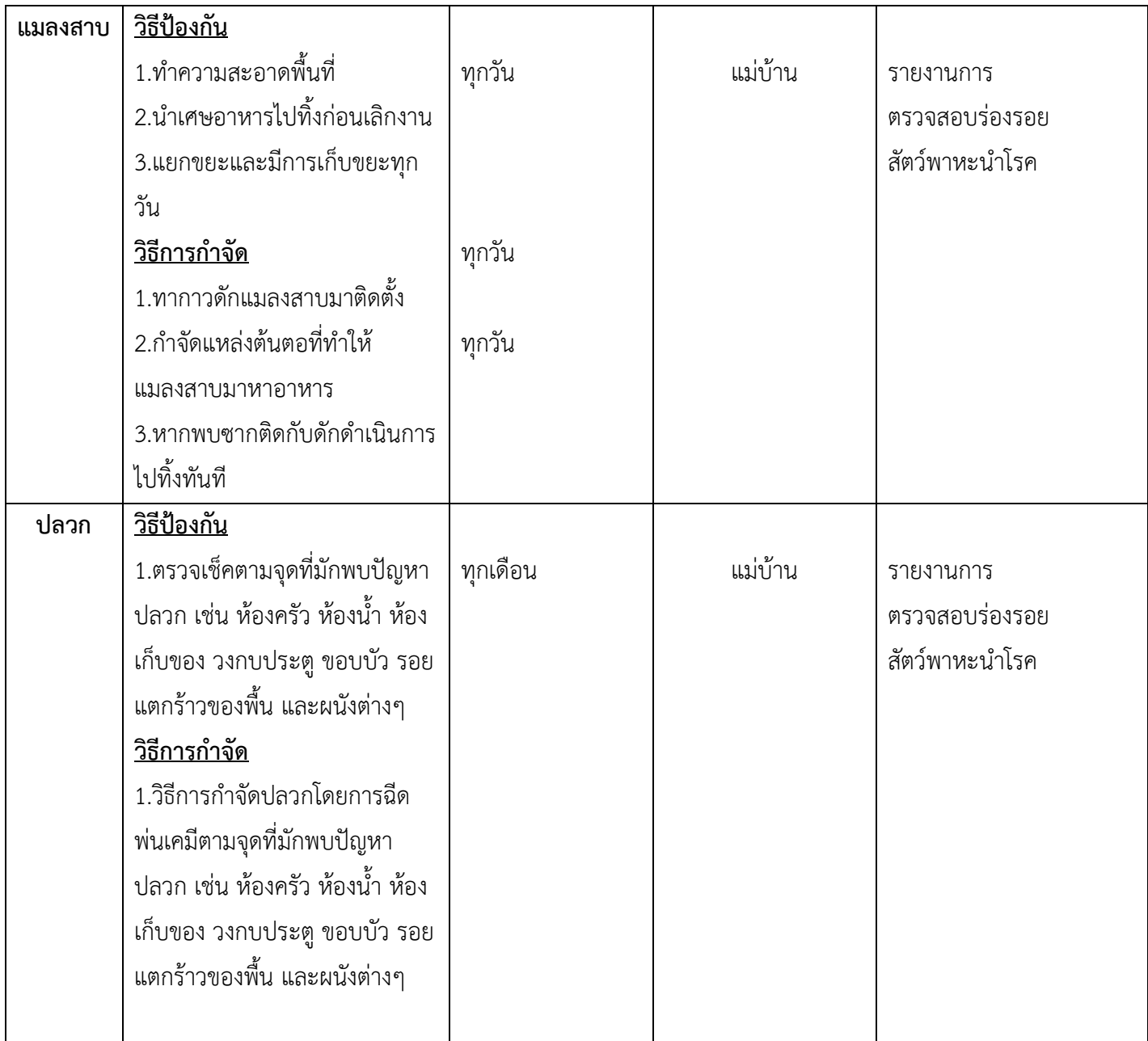

grey

วันที่ 13 มกราคม 2566 วันที่ 13 มกราคม 2566 วันที่ 13 มกราคม 2566

 $h_1$  $\sqrt{2}$ 

ผู้ตรวจสอบ ผู้อนุมัติ

alenn gaha

(นางสาวสุกัลยา ปิ่นฟ้า) (นางนงลักษณ์ พหุพันธ์) (อาจารย์ปิยวรรณ คุสินธุ์) ผู้รับผิดชอบ หัวหน้าสำนักงาน ผู้อำนวยการสำนักวิทยบริการฯ